# Enseigne lumineuse

Apprendre à créer une enseigne lumineuse en quelques jours. Celle-ci est une boîte en bois éclairée par des LEDs. Elle peut être employée comme objet décoratif et/ou comme enseigne publicitaire.

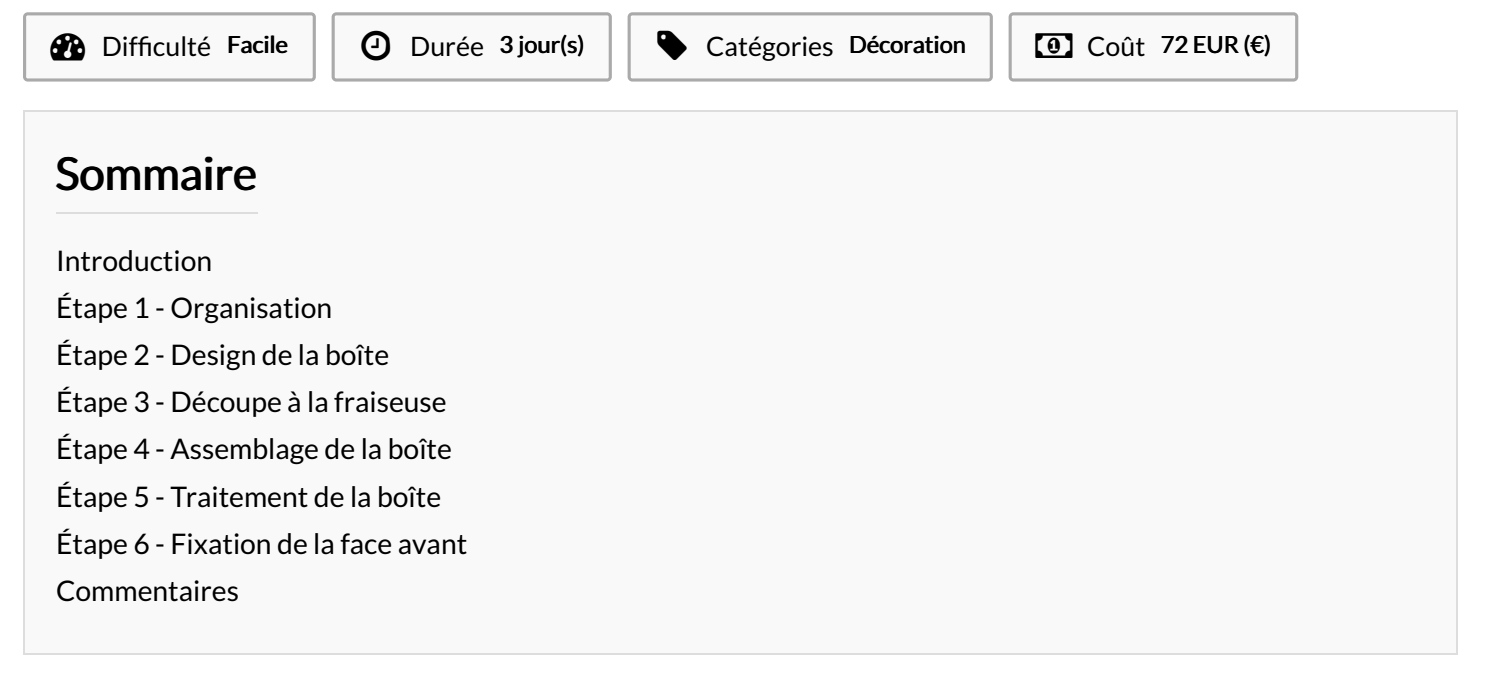

### <span id="page-0-0"></span>Introduction

Le but de ce projet était de promouvoir nos réseaux sociaux lors de nos déplacements. Pour cela, nous souhaitions quelque chose de simple à fabriquer à la fois léger et moderne. Notre choix s'est donc orienté vers une boîte lumineuse, simple à faire et peu coûteuse.

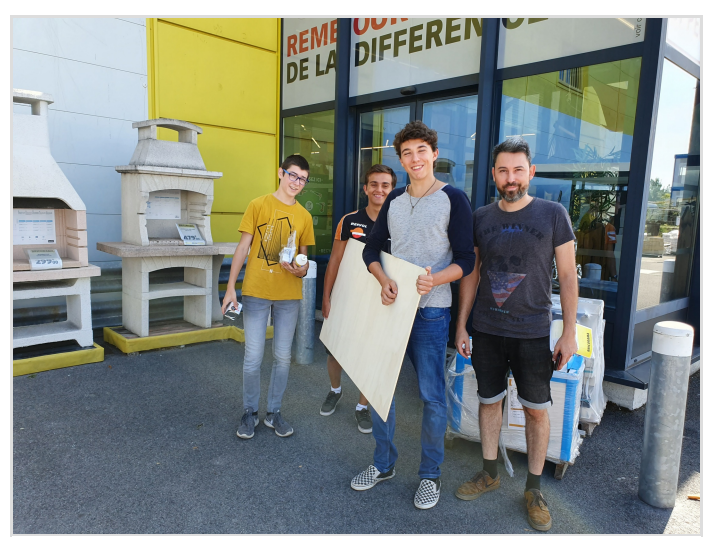

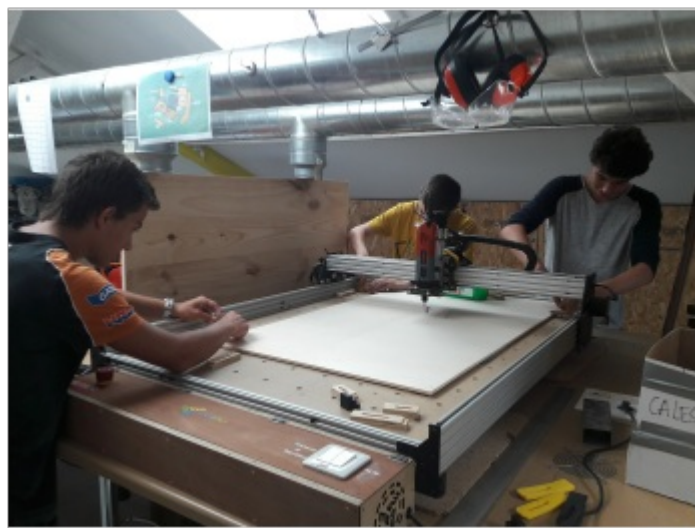

### <span id="page-1-0"></span>Étape 1 - Organisation

Définition des étapes Attribution du temps à chaque étape Mise en place des deadlines

#### Matériaux

2 panneaux en bois de peuplier de 8mm d'épaisseur dim : 1200mm x 700mm 1 plaque en PMMA *dim : 600mm x 600mm* 1 bandeau de LED de 5m 1 pot de vernis à bois couleur wengé 1 tube de colle à bois clous/vis

#### Outils

Fraiseuse CNC Découpeuse laser Imprimante 3D (Facultatif) Pinceaux et rouleau Marteau Pistolet à colle Lime à bois Papier de verre Tournevis

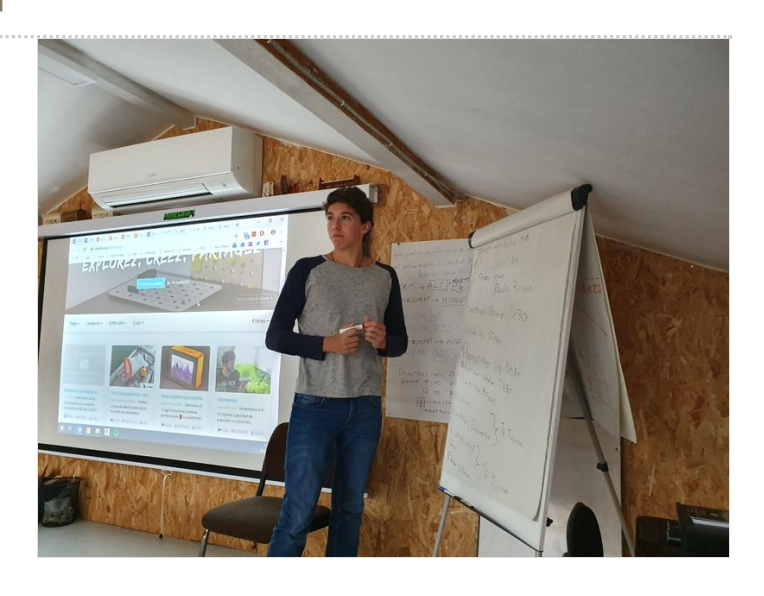

## <span id="page-2-0"></span>Étape 2 - Design de la boîte

Utiliser <https://www.makercase.com/> pour créer votre boite en fonction de vos besoins. La nôtre faisait 600mm x 600mm x 220mm Se servir d'*Illustrator* afin de designer la face avant de votre boîte

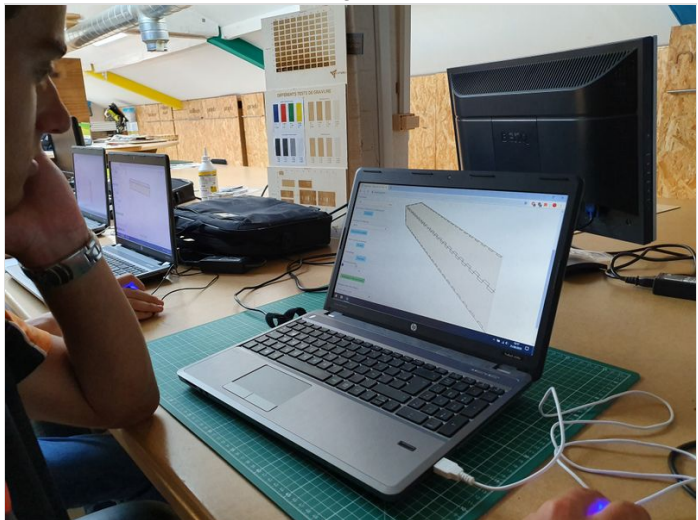

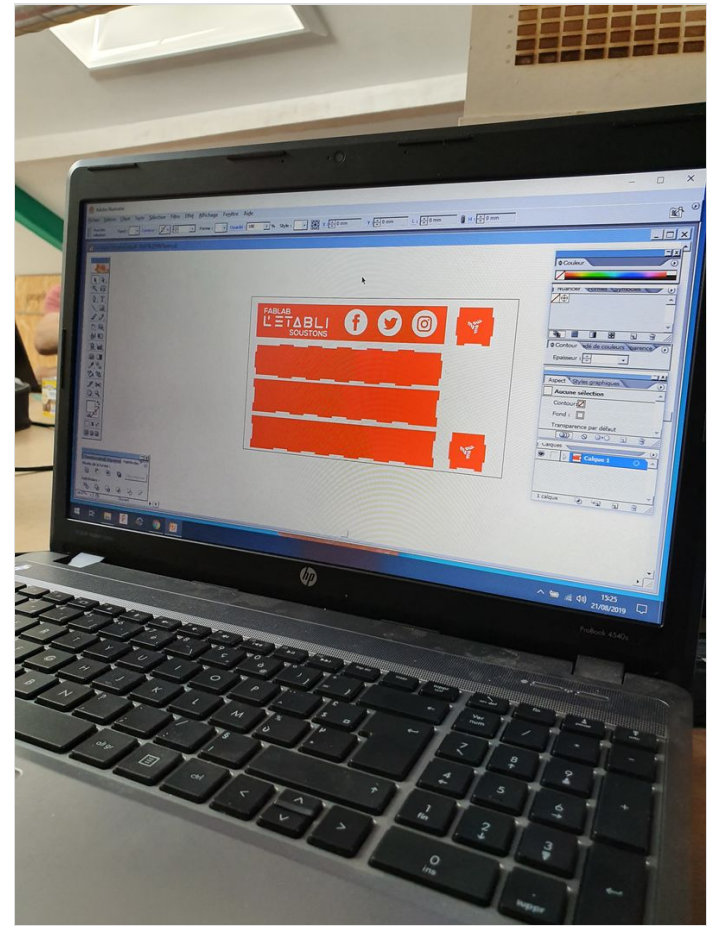

## <span id="page-3-0"></span>Étape 3 - Découpe à la fraiseuse

Transformer votre fichier illustrator en .gcode avec <http://jscut.org/>.

Passer votre nouveau fichier dans Universal Gcode Sender.

Paramétrer votre fraiseuse (penser à faire une simulation à vide pour éviter que la découpe sorte du cadre)

Découper.

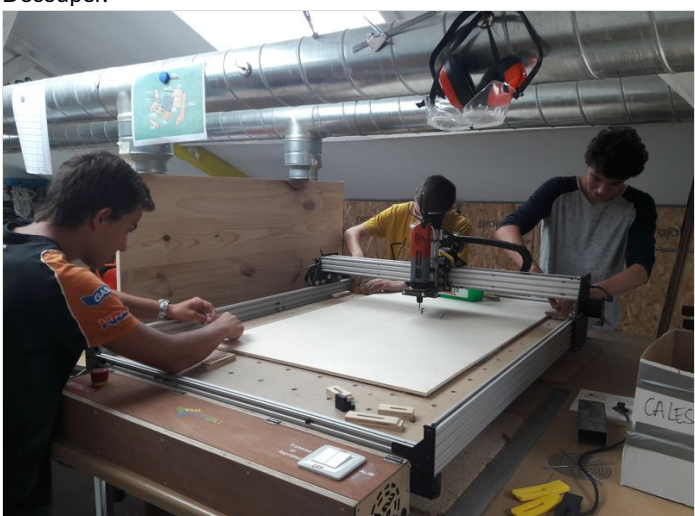

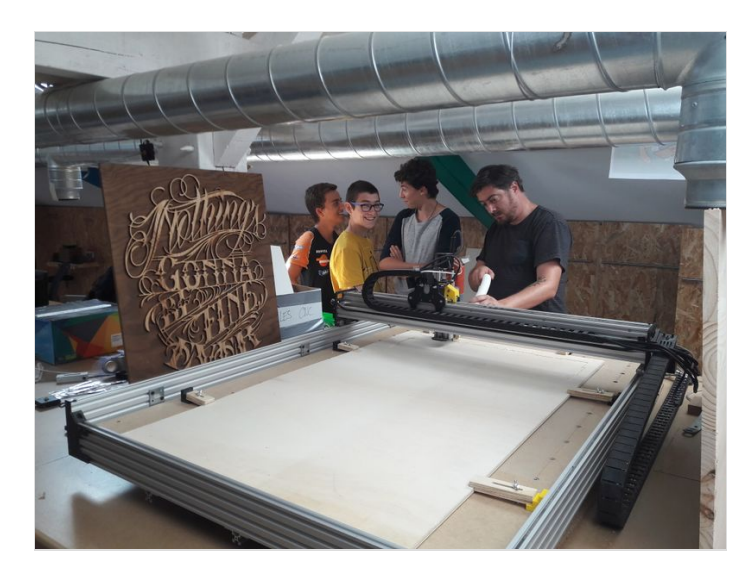

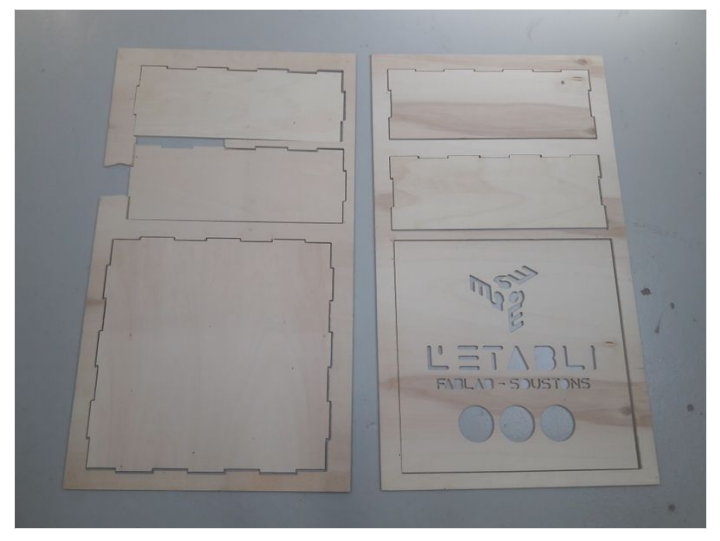

# <span id="page-3-1"></span>Étape 4 - Assemblage de la boîte

Sortir les chutes de la fraiseuse Poncer les angles afin que tous les morceaux s'emboîtent parfaitement ensembles Coller les morceaux entre eux et solidifier le tout à l'aide de clous Accrocher le bandeau LED au fond de la boîte

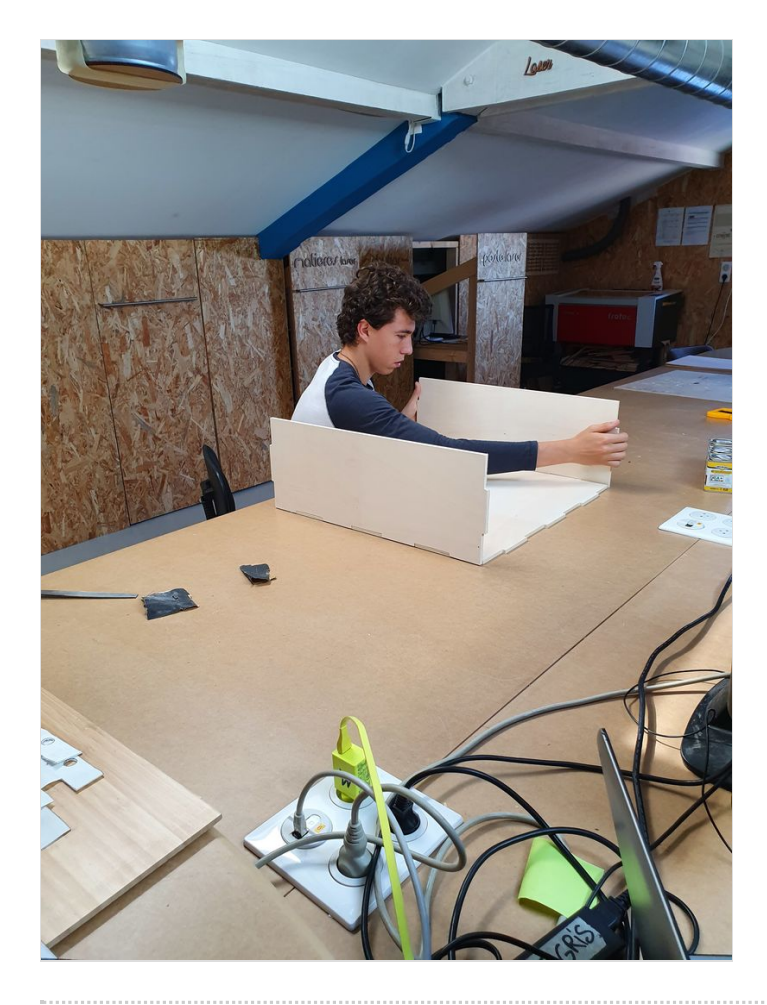

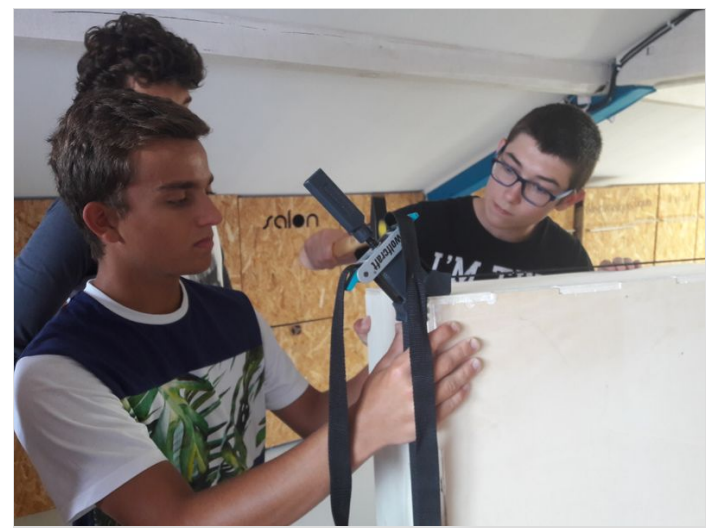

## <span id="page-5-0"></span>Étape 5 - Traitement de la boîte

Poncer la boite avec un grain 800 Appliquer le vernis sur la boîte Une fois le vernis sec, fixer la télécommande derrière la boîte

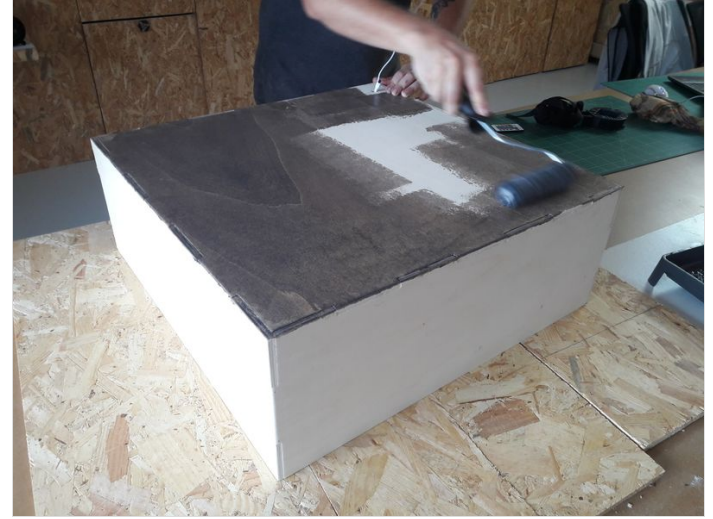

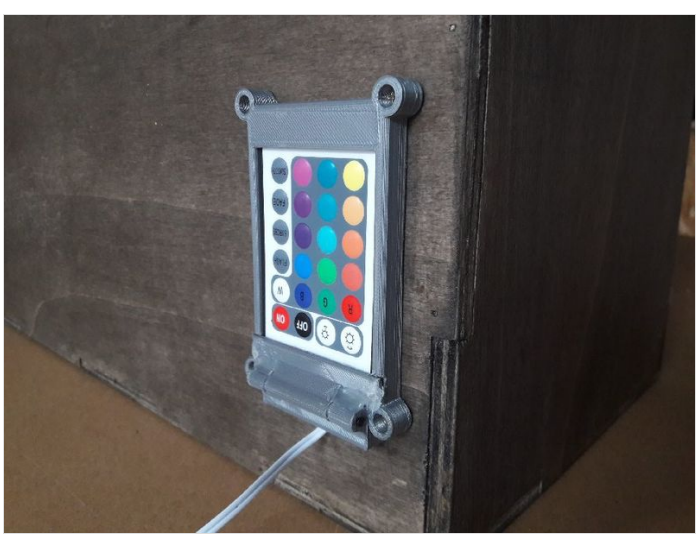

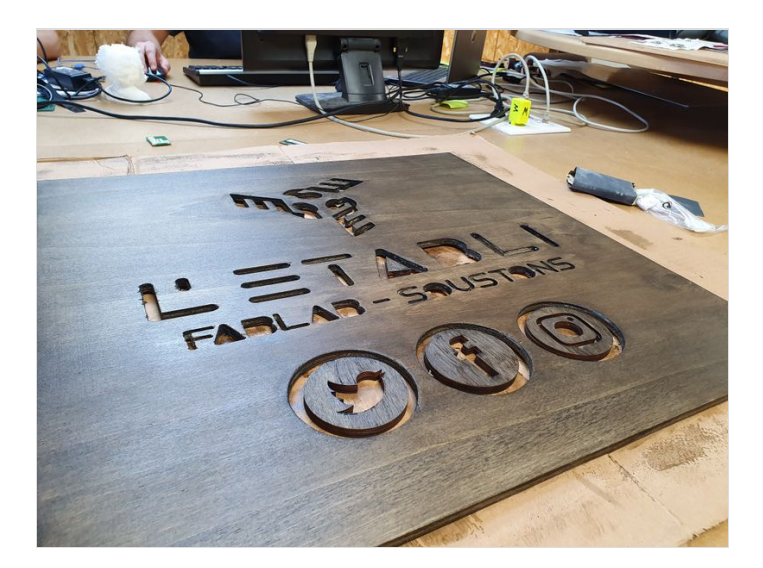

# <span id="page-5-1"></span>Étape 6 - Fixation de la face avant

Coller des plaques de PMMA derrière les formes découpées à la CNC Recoller les petits morceaux intérieurs des lettres (si vous en avez) Coller la face avant de la boîte

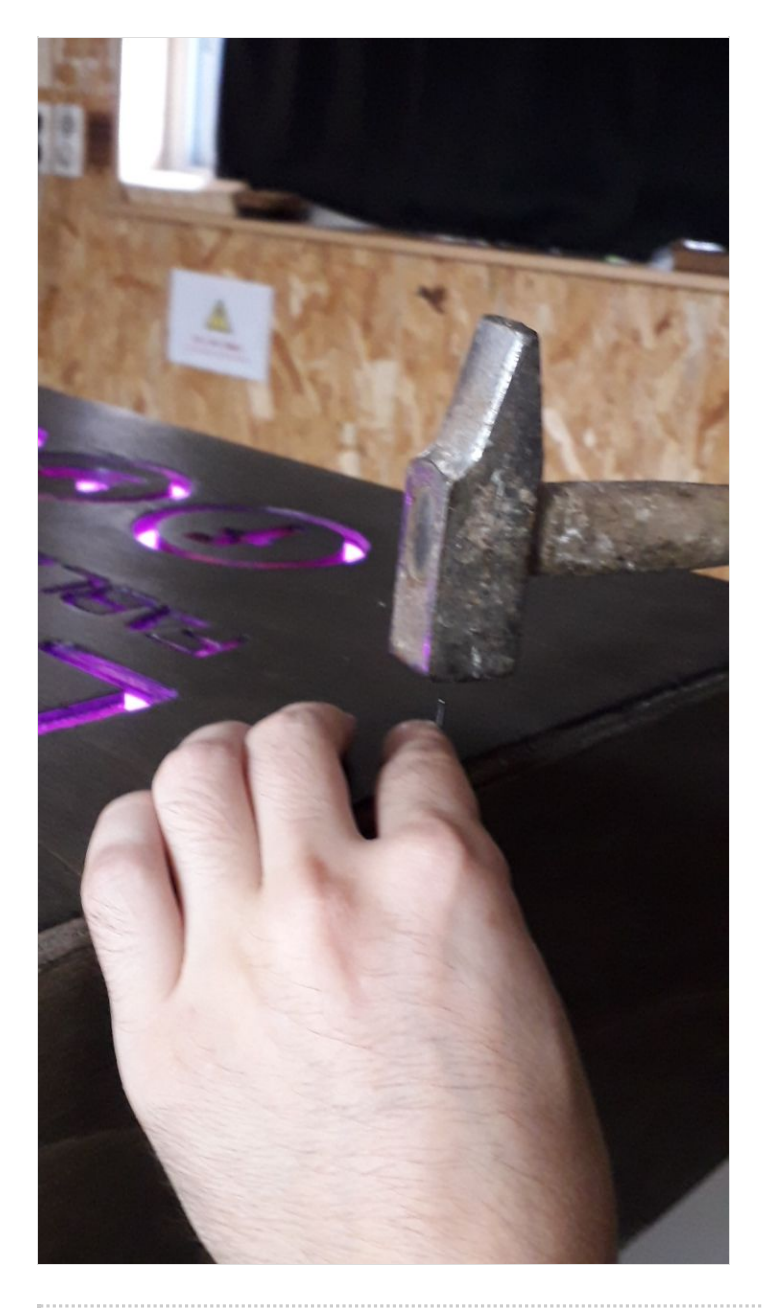

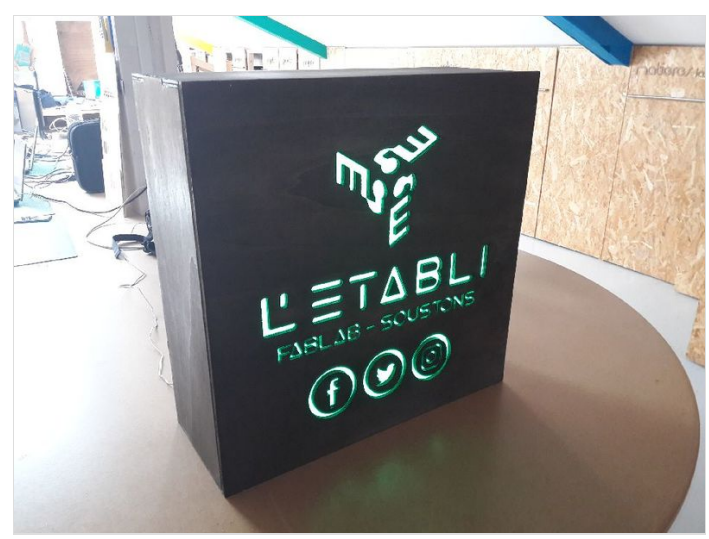